2020/04/02 08:56 1/1 Python 2.7

Installation Procedures with Python links from Installation notes

## Python 2.7

As a minimum, this installation of the TELEMAC-MASCARET system requires the Python scripting language installed on your computer (standard Python 2.7). As of version v6p3 any version of Python 2.7 will do (from 2.7.0 to 2.7.5). If you are not yet at a stage of using the TELEMAC-MASCARET system in its parallel mode and you do not need to re-write parts of the scientific Fortran code to include specificities of your own application, Python is all you need.

Here is the free solution depending on your operating system:

• Python comes default on many of the latest Linux and Unix operating systems. We recommend that you use Python 2.7. Scripts may not work otherwise. To check if Python is correctly installed, just type the following in a terminal console:

```
$> python -V
```

... if you see an error message stating something like "command not found", you need to double-check or install Python.

• On MS Windows operating system, you have to download the msi file (self install program) provided from the Python website for both 32bit and 64bit operating systems. Python 2.7 is compatible with MS Windows XP, 2003, Vista, 2008 and MS Windows 7. Once installed, please make sure that Python is accessible to you. Just type the following in a DOS command windows:

... if you see an error message stating something like "'python' is not recognized as an internal or external command", you need to double-check or install Python.

From:

http://wiki.opentelemac.org/ - open TELEMAC-MASCARET

Permanent link:

http://wiki.opentelemac.org/doku.php?id=prerequisites:python

Last update: 2014/10/10 16:01

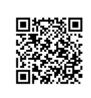